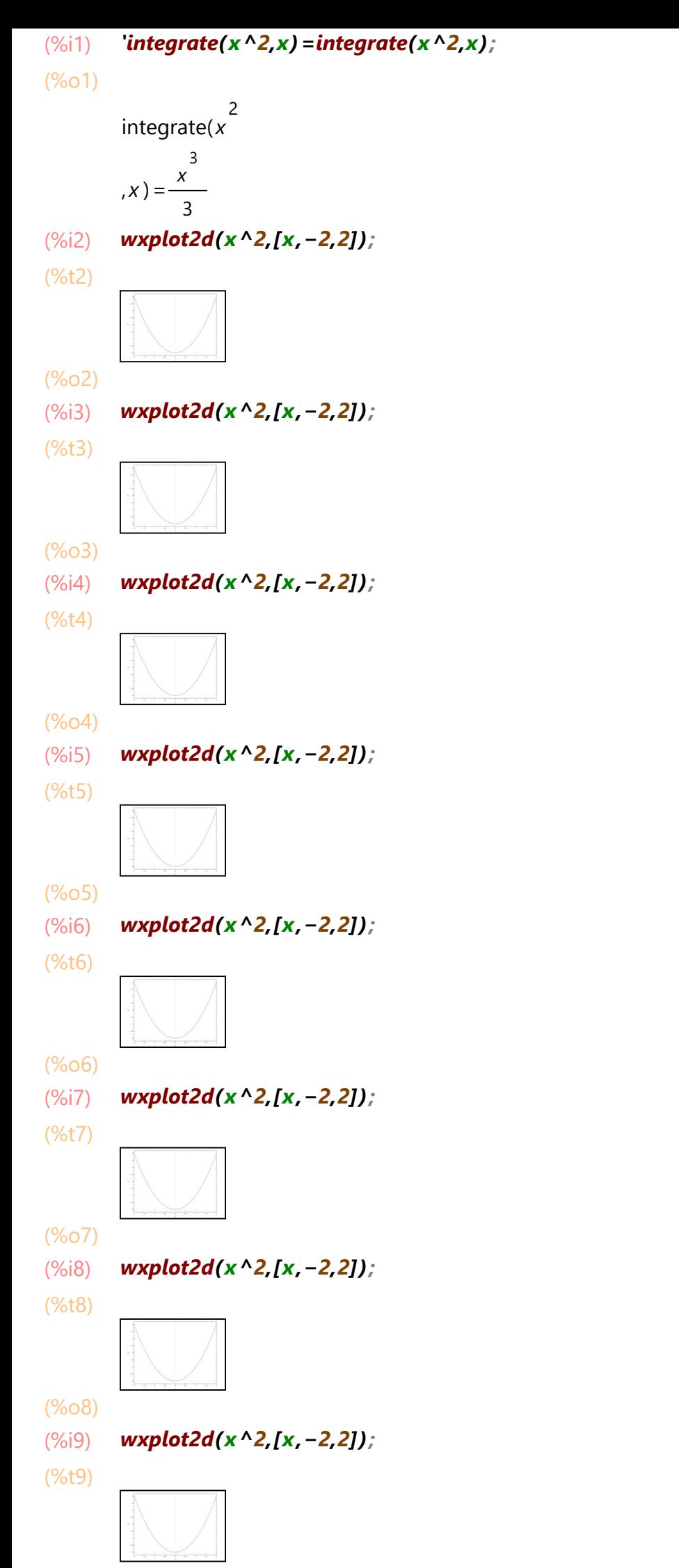

(%o9)

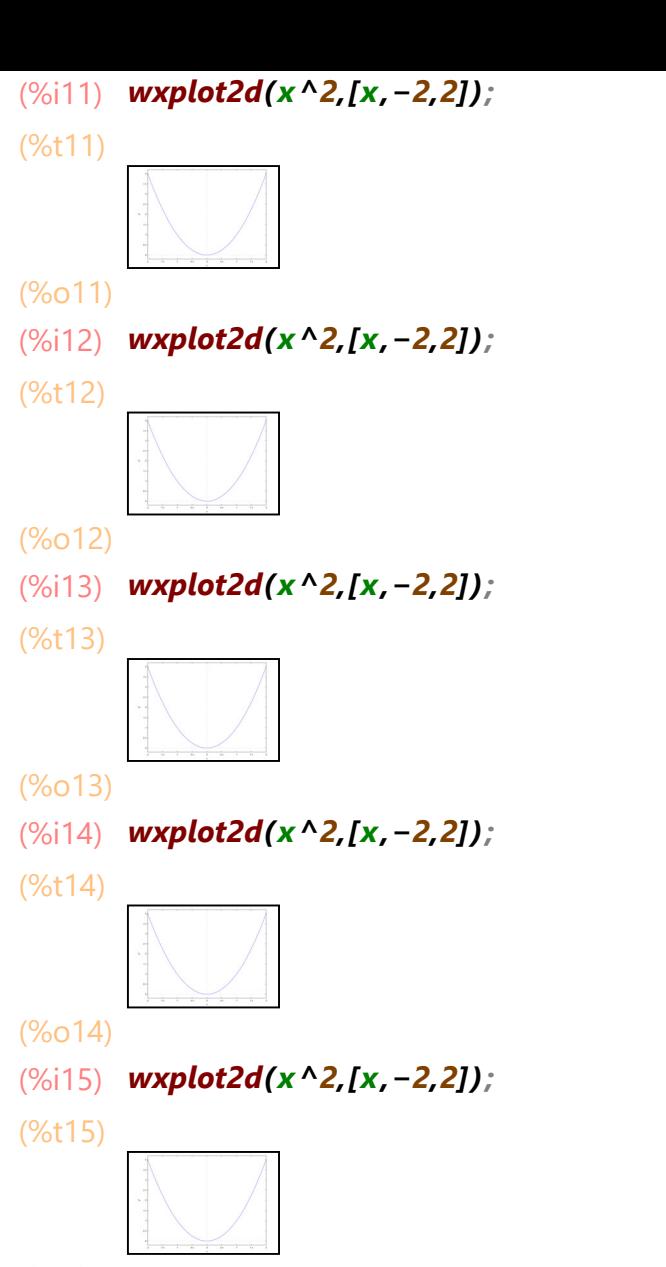

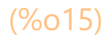